# **РАБОЧАЯ ПРОГРАММА УЧЕБНОЙ ДИСЦИПЛИНЫ**

# **ПД.02 Информатика**

**Заочная форма обучения** 

## **СОДЕРЖАНИЕ**

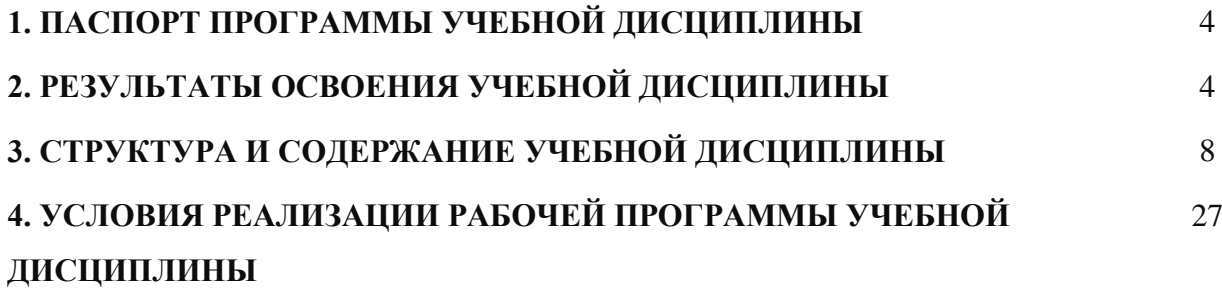

## **1. ПАСПОРТ РАБОЧЕЙ ПРОГРАММЫ**

## **УЧЕБНОЙ ДИСЦИПЛИНЫ ПД.02 ИНФОРМАТИКА**

Рабочая программа учебной дисциплины «Информатика» является частью основной профессиональной образовательной программы (далее ОПОП), разработанной в соответствии с ФГОС.

В программу включено содержание, направленное на формирование у студентов компетенций, необходимых для качественного освоения ОПОП СПО на базе основного общего образования с получением среднего общего образования; программы подготовки специалистов среднего звена (ППССЗ).

Она является единой для всех форм обучения. Рабочая программа служит основой для разработки тематического плана и контрольно- оценочных средств (КОС) учебной дисциплины образовательным учреждением.

## **2. РЕЗУЛЬТАТЫ ОСВОЕНИЯ УЧЕБНОЙ ДИСЦИПЛИНЫ «ИНФОРМАТИКА»**

**(ЛРОП)** Личностные результаты освоения рабочей программы: «Информатика»

отражают:

1) чувство гордости и уважения к истории развития и достижениям отечественной информатики в мировой индустрии информационных технологий; осознание своего места в информационном обществе;

2) готовность и способность к самостоятельной и ответственной творческой деятельности с использованием информационно-коммуникационных технологий;

3) умение использовать достижения современной информатики для повышения

собственного интеллектуального развития в выбранной профессиональной деятельности, самостоятельно формировать новые для себя знания в профессиональной области, используя для этого доступные источники информации;

4) умение выстраивать конструктивные взаимоотношения в командной работе по решению общих задач, в том числе с использованием современных средств сетевых коммуникаций;

5) умение управлять своей познавательной деятельностью, проводить самооценку уровня собственного интеллектуального развития, в том числе с использованием современных электронных образовательных ресурсов;

6) умение выбирать грамотное поведение при использовании разнообразных средств информационно-коммуникационных технологий как в профессиональной деятельности, так и в быту;

7) готовность к продолжению образования и повышению квалификации в избранной профессиональной деятельности на основе развития личных информационнокоммуникационных компетенций.

## **(МРОП)** Метапредметные результаты освоения программы «Информатика» отражают:

1) умение самостоятельно определять цели деятельности и составлять планы деятельности; самостоятельно осуществлять, контролировать и корректировать деятельность; использовать все возможные ресурсы для достижения поставленных целей и реализации планов деятельности; выбирать успешные стратегии в различных ситуациях;

2) умение продуктивно общаться и взаимодействовать в процессе совместной деятельности, учитывать позиции других участников деятельности, эффективно разрешать конфликты;

3) владение навыками познавательной, учебно-исследовательской и проектной деятельности, навыками разрешения проблем; способность и готовность к самостоятельному поиску методов решения практических задач, применению различных метолов познания:

способность  $\mathbf{K}$  $4)$ готовность  $\mathbf{M}$ самостоятельной информационнопознавательной деятельности, владение навыками получения необходимой информации из словарей разных типов, умение ориентироваться в различных источниках информации, критически оценивать и интерпретировать информацию, получаемую из различных источников:

 $5)$ умение использовать средства информационных и коммуникационных технологий (далее - ИКТ) в решении когнитивных, коммуникативных и организационных задач с соблюдением требований эргономики, техники безопасности, гигиены, ресурсосбережения, правовых и этических норм, норм информационной безопасности;

умение определять назначение и функции различных социальных 6) институтов;

7) умение самостоятельно оценивать и принимать решения, определяющие стратегию поведения, с учетом гражданских и нравственных ценностей;

владение языковыми средствами - умение ясно, логично и точно излагать 8) свою точку зрения, использовать адекватные языковые средства;

владение навыками познавательной рефлексии как осознания совершаемых  $\mathbf{Q}$ действий и мыслительных процессов, их результатов и оснований, границ своего знания и незнания, новых познавательных задач и средств их достижения.

(ПРОП) Предметные результаты базового уровня освоения программы «Информатика» должны обеспечить:

## (БАЗОВЫЕ результаты освоения программы)

1) владение системой базовых знаний, отражающих вклад информатики в формирование современной научной картины мира:

овладение понятием сложности алгоритма, знание основных алгоритмов  $(2)$ обработки числовой и текстовой информации, алгоритмов поиска и сортировки;

владение универсальным языком программирования высокого уровня (по 3) выбору), представлениями о базовых типах данных и структурах данных; умением использовать основные управляющие конструкции;

владение навыками и опытом разработки программ в выбранной среде 4) программирования, включая тестирование и отладку программ; владение элементарными навыками формализации прикладной задачи и документирования программ;

сформированность представлений о важнейших видах дискретных объектов 5) и об их простейших свойствах, алгоритмах анализа этих объектов, о кодировании и декодировании данных и причинах искажения данных при передаче; систематизацию знаний, относящихся к математическим объектам информатики; умение строить математические объекты информатики, в том числе логические формулы;

сформированность представлений об устройстве современных компьютеров, 6) о тенденциях развития компьютерных технологий; о понятии "операционная система" и основных функциях операционных систем; об общих принципах разработки и функционирования интернет-приложений;

7) сформированность представлений о компьютерных сетях и их роли в современном мире; знаний базовых принципов организации и функционирования компьютерных сетей, норм информационной этики и права, принципов обеспечения информационной безопасности, способов  $\mathbf{M}$ средств обеспечения надежного функционирования средств ИКТ;

владение основными сведениями о базах данных, их структуре, средствах 8) создания и работы с ними;

9) владение опытом построения и использования компьютерно-математических моделей, проведения экспериментов и статистической обработки данных с помощью компьютера, интерпретации результатов, получаемых в ходе моделирования реальных процессов; умение оценивать числовые параметры моделируемых объектов и процессов, пользоваться базами данных и справочными системами;

сформированность умения работать с библиотеками программ; наличие  $10<sup>1</sup>$ опыта использования компьютерных средств представления и анализа данных;

применение на практике средств защиты информации от вредоносных  $11)$ программ, правил личной безопасности и этики работы с информацией и средствами коммуникаций в Интернете.

И дополнительно отражать углубленные результаты освоения программы

## (УГЛУБЛЕННЫЕ результаты освоения программы)

владение системой базовых знаний, отражающих вклад информатики в 1) формирование современной научной картины мира;

овладение понятием сложности алгоритма, знание основных алгоритмов  $(2)$ обработки числовой и текстовой информации, алгоритмов поиска и сортировки;

владение универсальным языком программирования высокого уровня (по  $3)$ выбору), представлениями о базовых типах данных и структурах данных; умением использовать основные управляющие конструкции;

владение навыками и опытом разработки программ в выбранной среде  $4)$ программирования, включая тестирование и отладку программ; владение элементарными навыками формализации прикладной задачи и документирования программ;

сформированность представлений о важнейших видах дискретных объектов  $5)$ и об их простейших свойствах, алгоритмах анализа этих объектов, о кодировании и декодировании данных и причинах искажения данных при передаче; систематизацию знаний, относящихся к математическим объектам информатики; умение строить математические объекты информатики, в том числе логические формулы;

сформированность представлений об устройстве современных компьютеров,  $6)$ о тенденциях развития компьютерных технологий; о понятии "операционная система" и основных функциях операционных систем; об общих принципах разработки и функционирования интернет-приложений;

сформированность представлений о компьютерных сетях и их роли в 7) современном мире; знаний базовых принципов организации и функционирования компьютерных сетей, норм информационной этики и права, принципов обеспечения информационной безопасности. способов  $\mathbf{M}$ средств обеспечения належного функционирования средств ИКТ;

владение основными сведениями о базах данных, их структуре, средствах 8) создания и работы с ними;

9) владение опытом построения и использования компьютерно-математических моделей, проведения экспериментов и статистической обработки данных с помощью компьютера, интерпретации результатов, получаемых в ходе моделирования реальных процессов; умение оценивать числовые параметры моделируемых объектов и процессов, пользоваться базами данных и справочными системами;

сформированность умения работать с библиотеками программ; наличие  $10<sub>0</sub>$ опыта использования компьютерных средств представления и анализа данных.

# **3. СТРУКТУРА И СОДЕРЖАНИЕ УЧЕБНОЙ ДИСЦИПЛИНЫ «ИНФОРМАТИКА»**

**3.1. Структура учебной дисциплины «Информатика»**

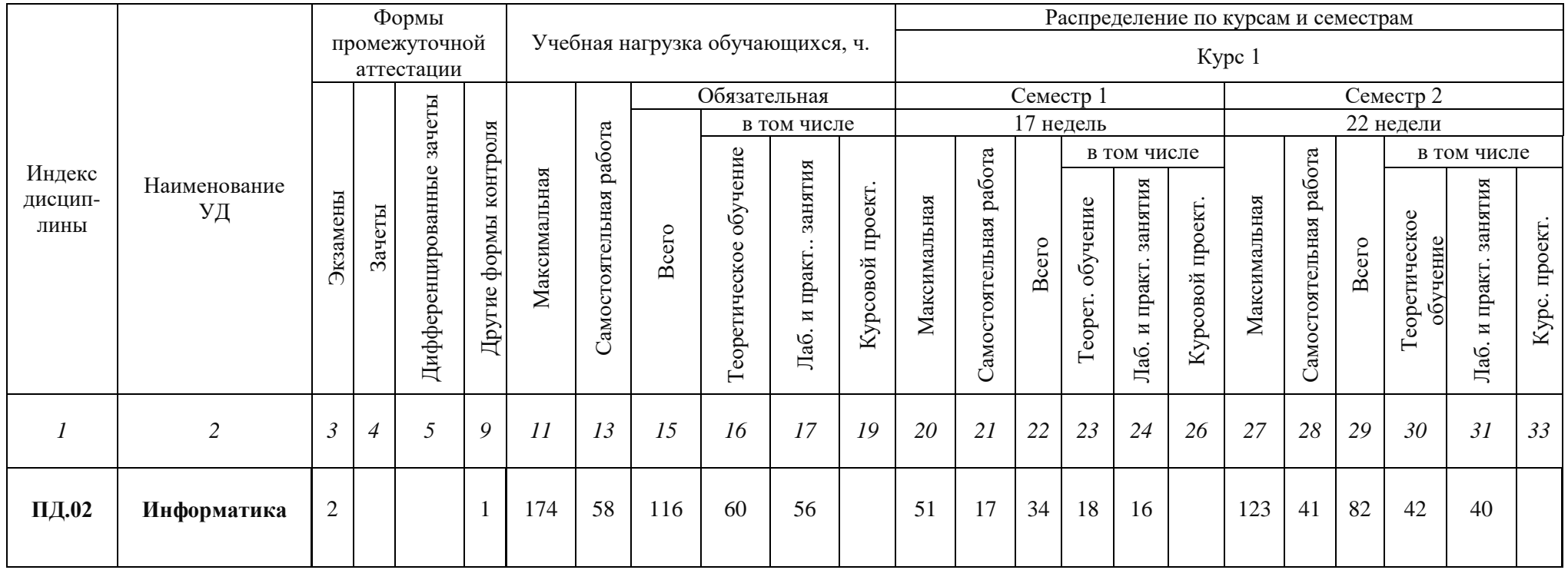

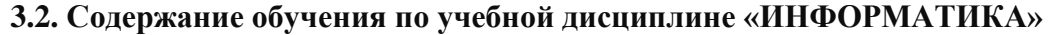

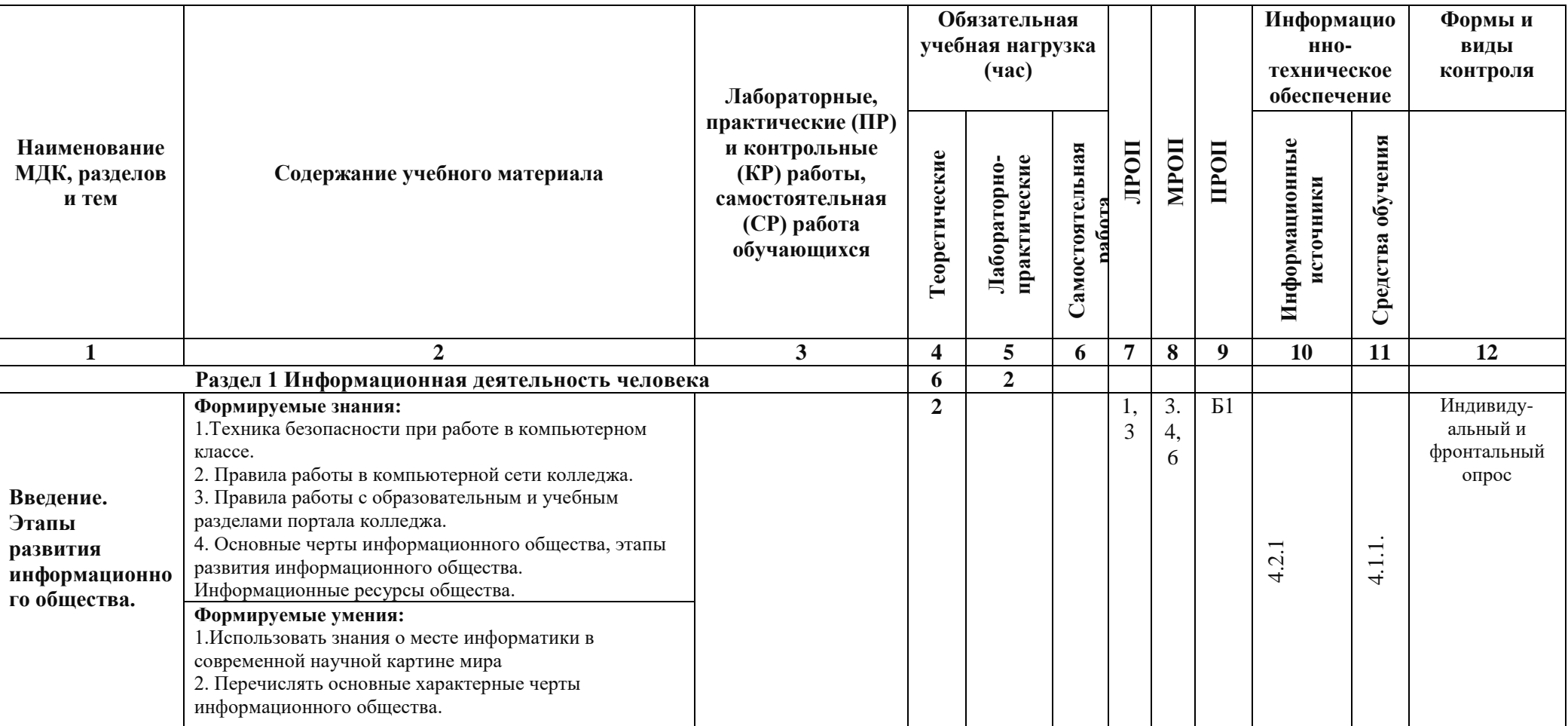

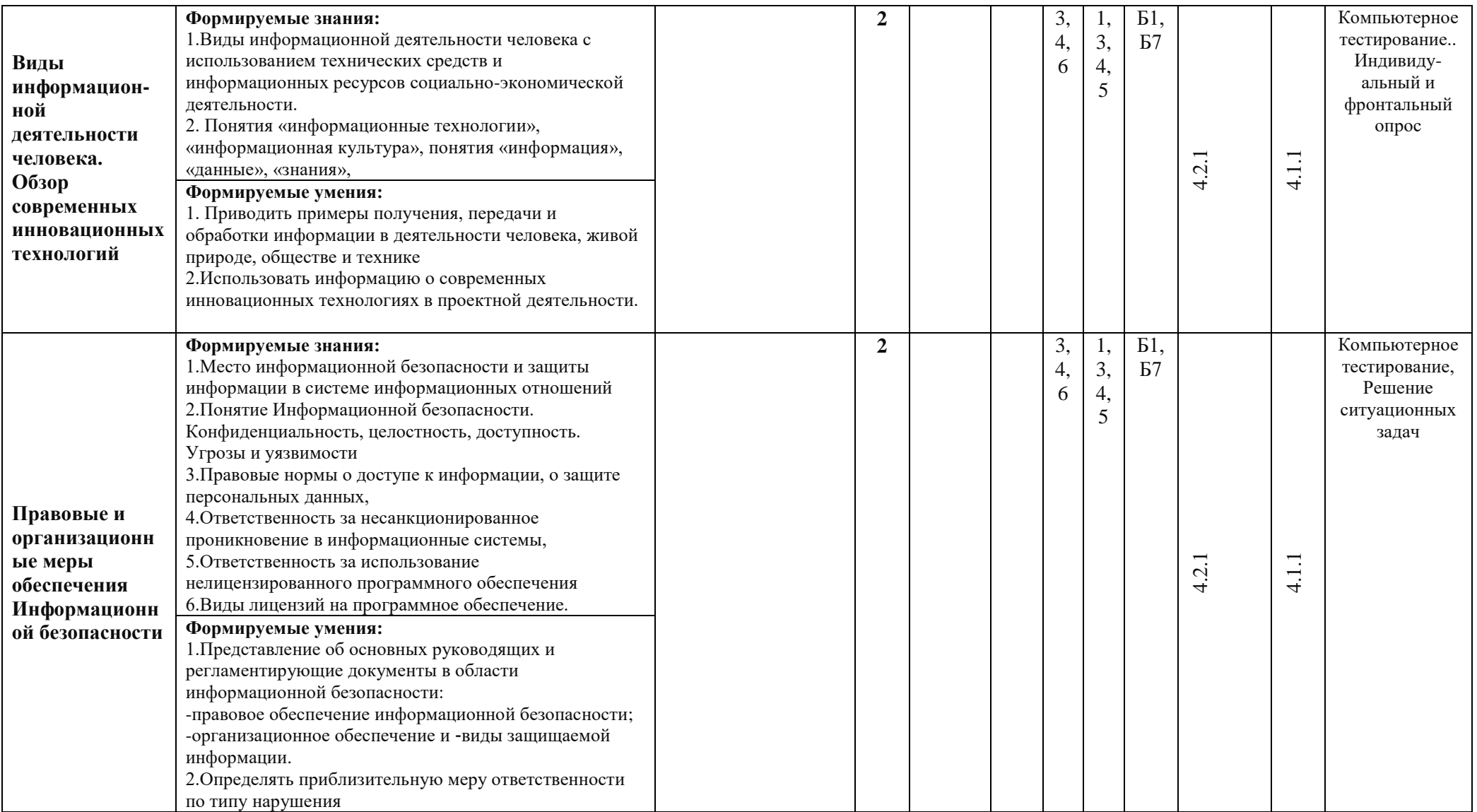

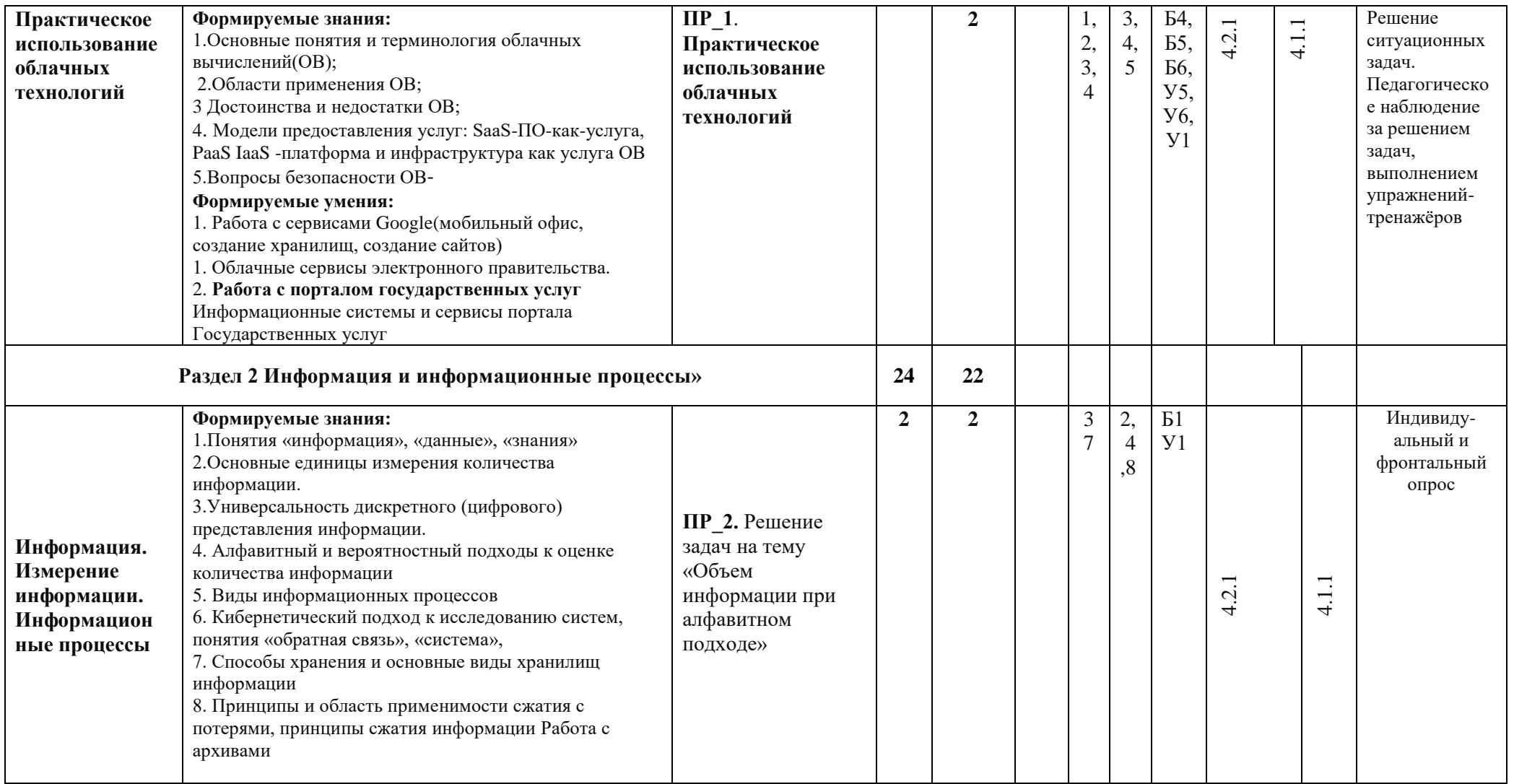

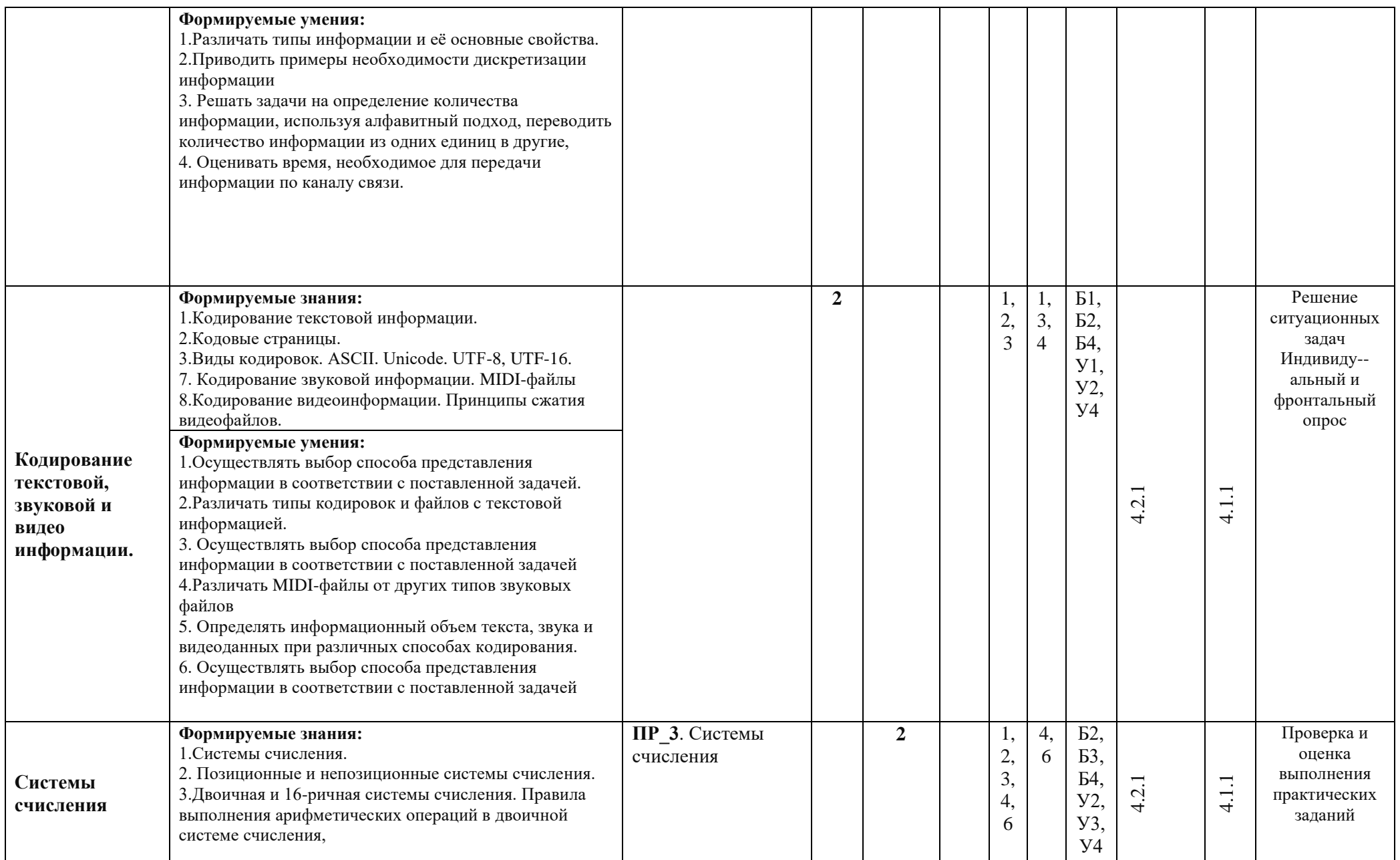

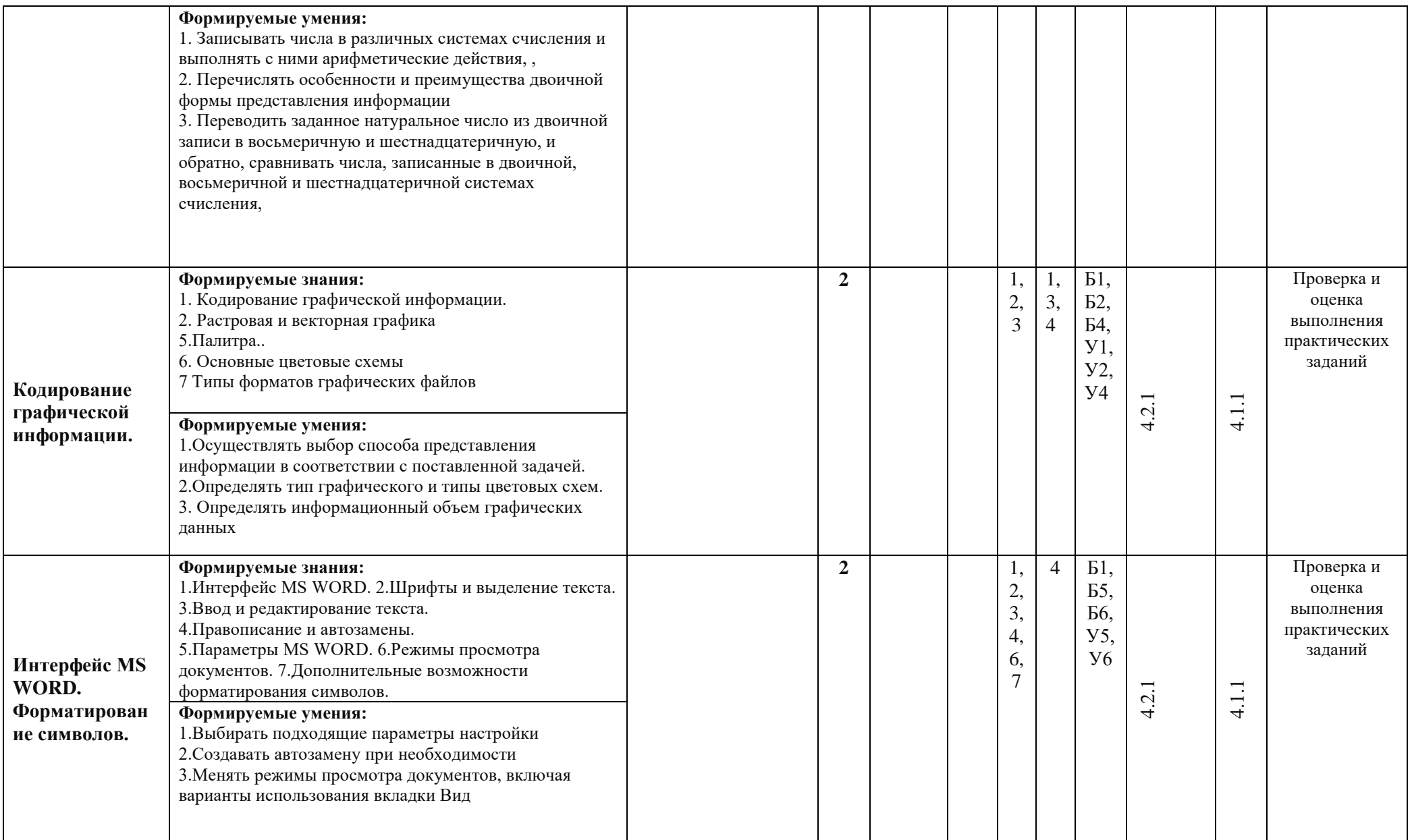

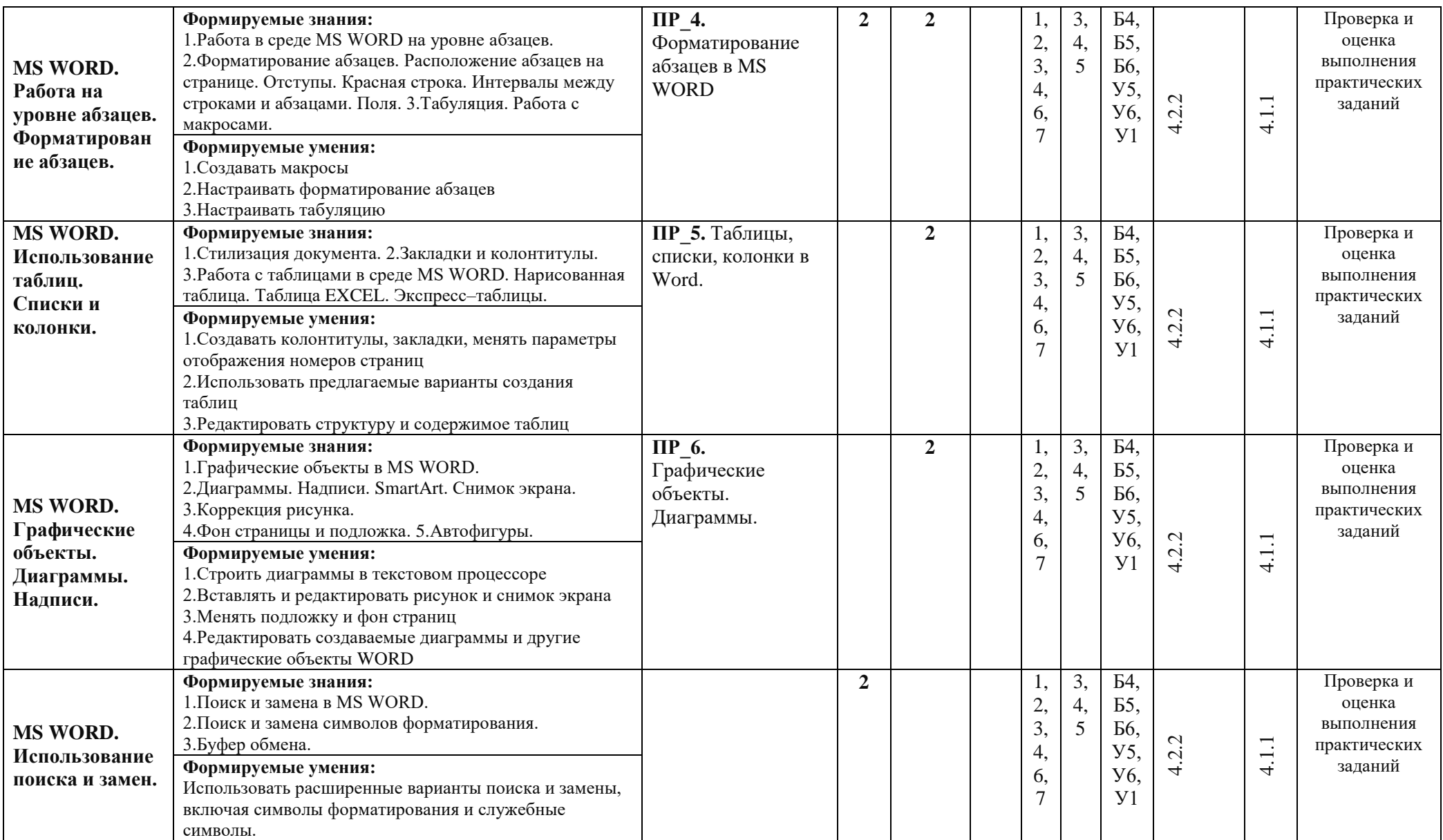

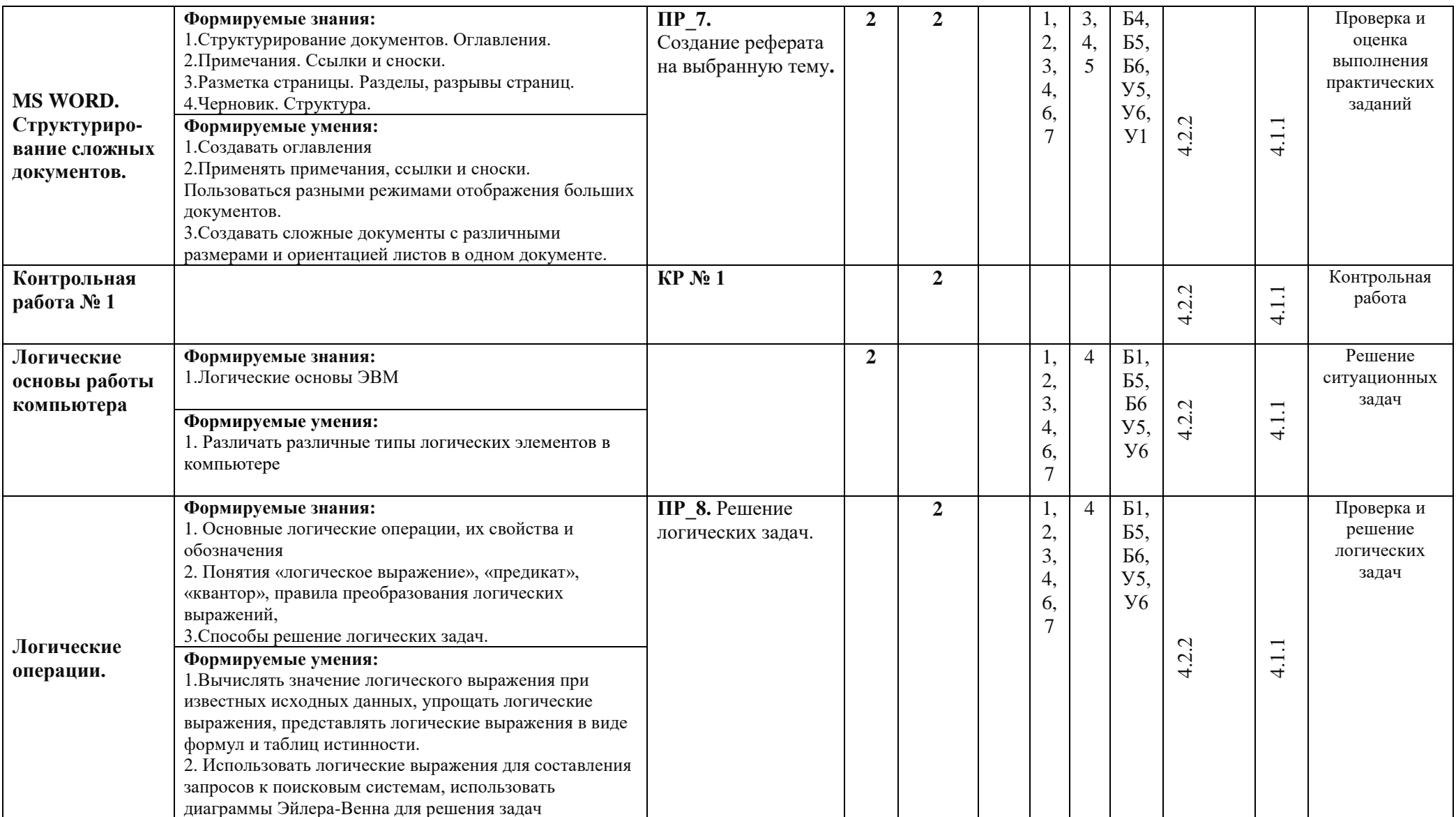

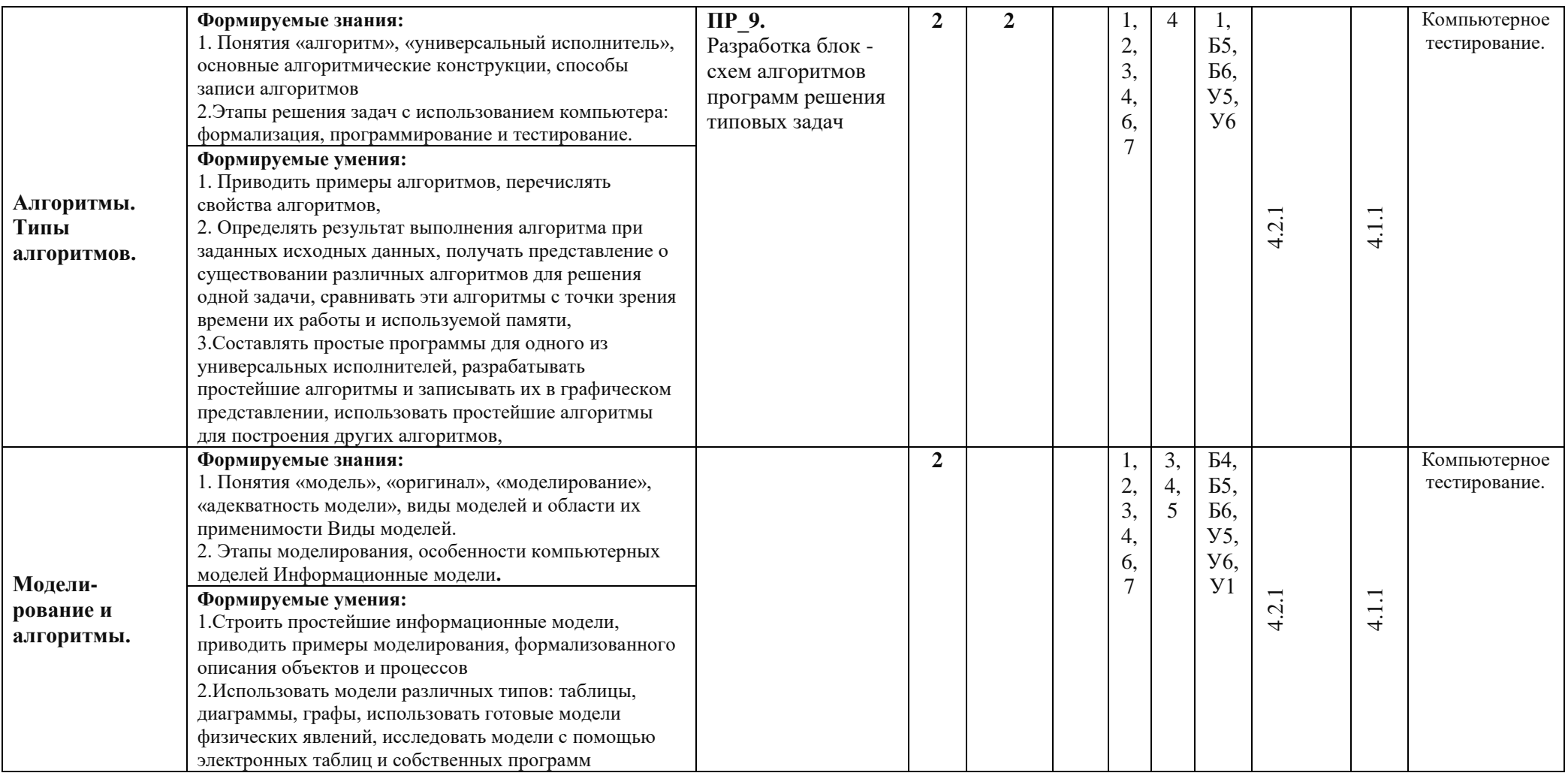

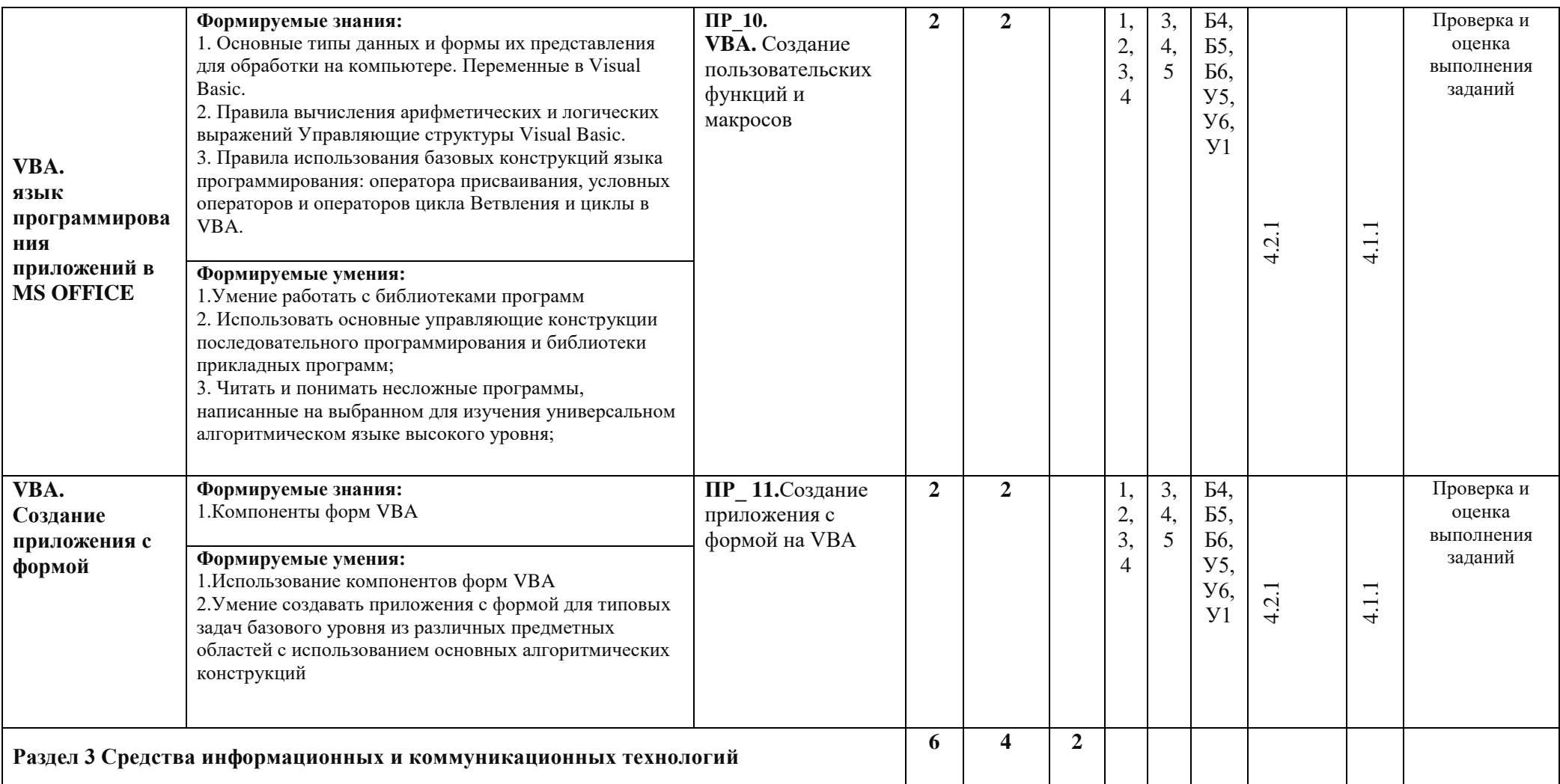

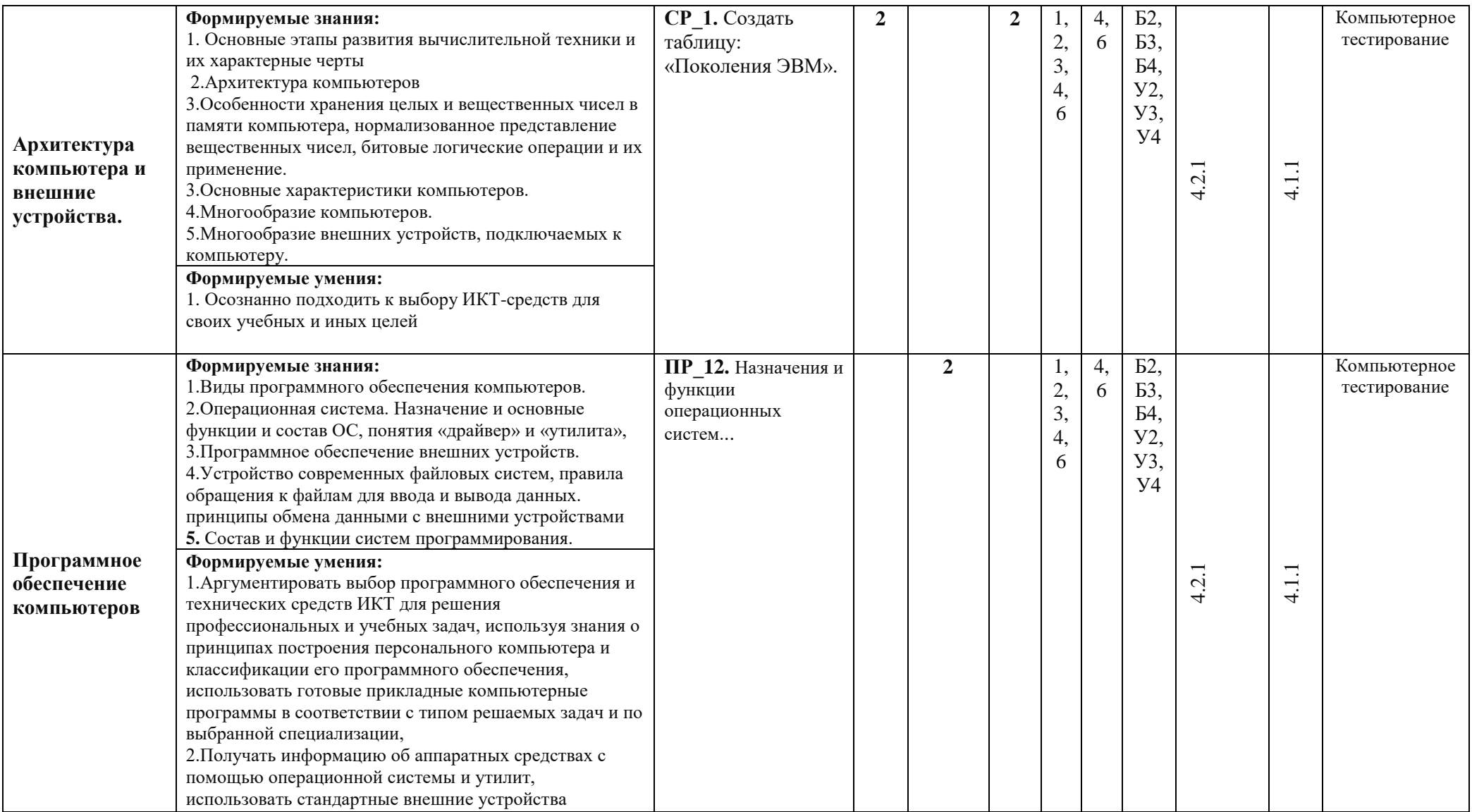

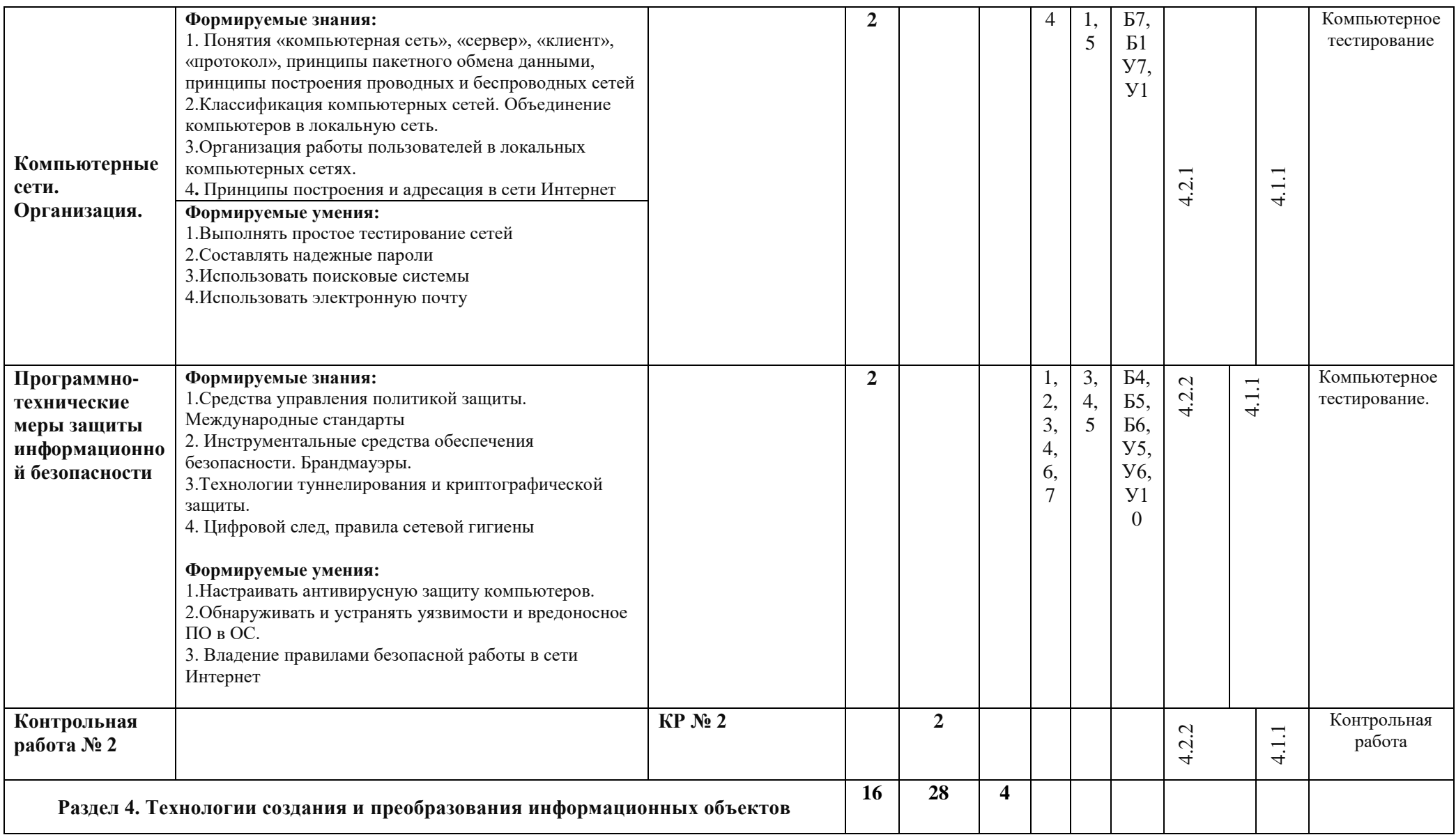

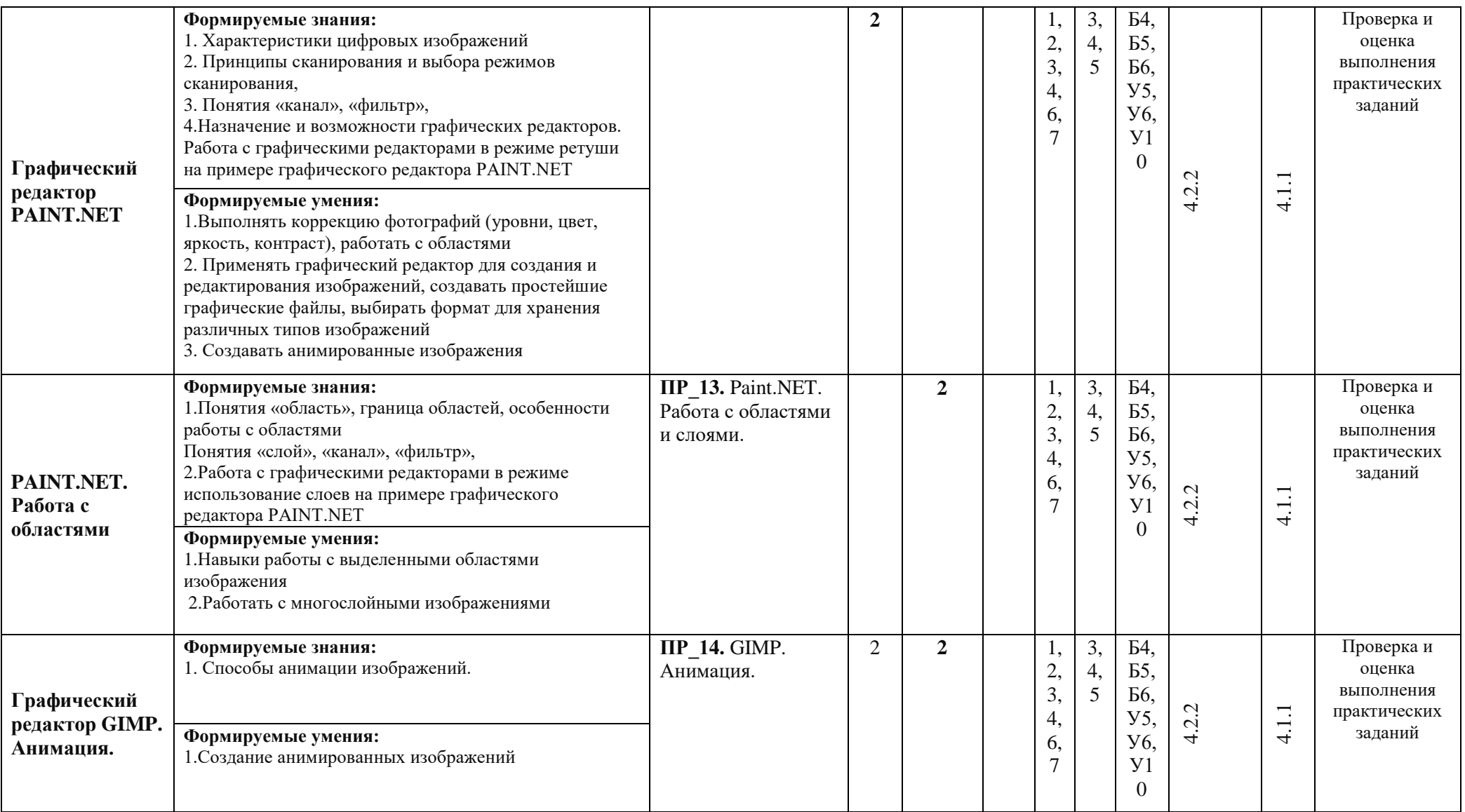

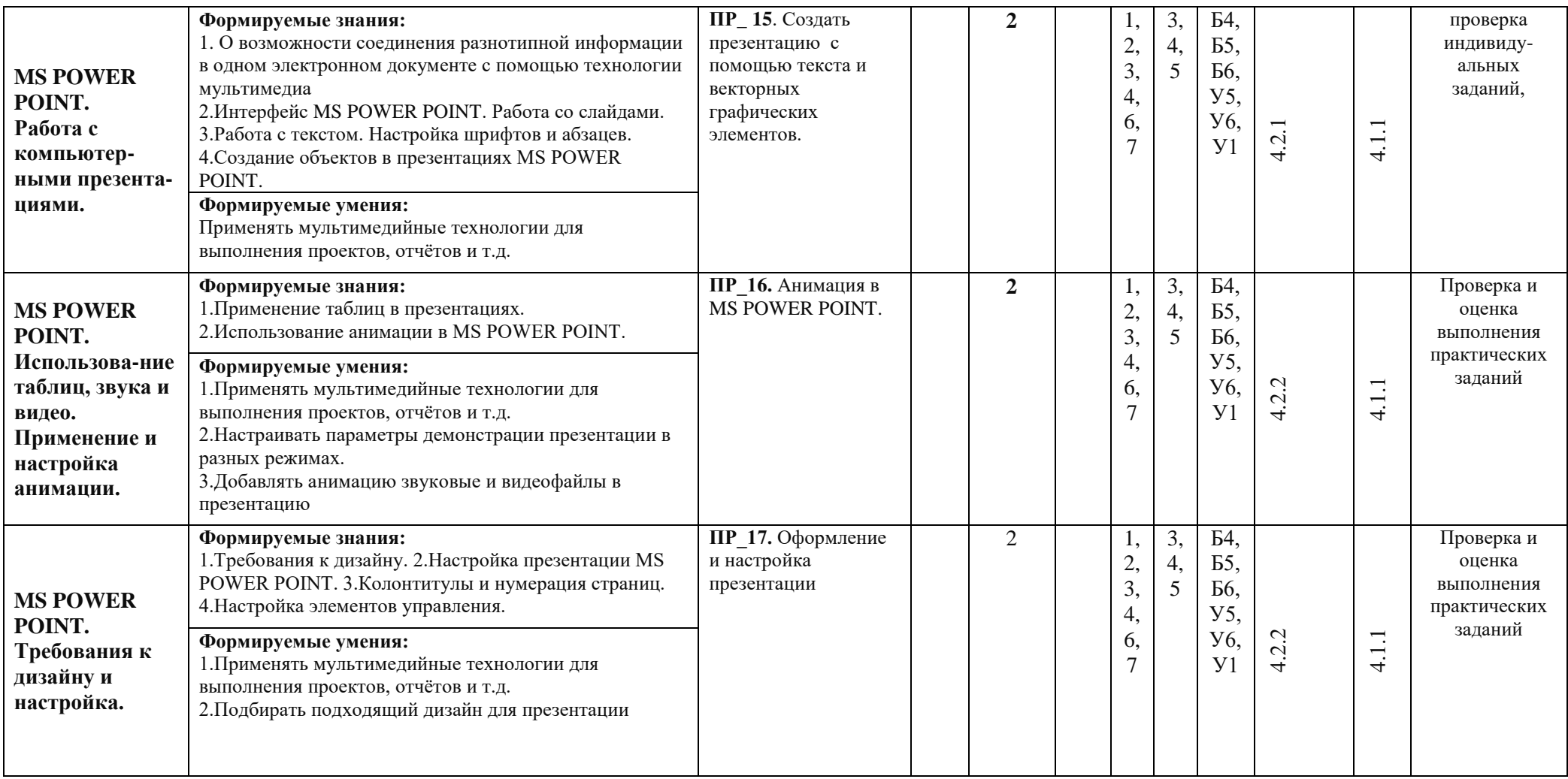

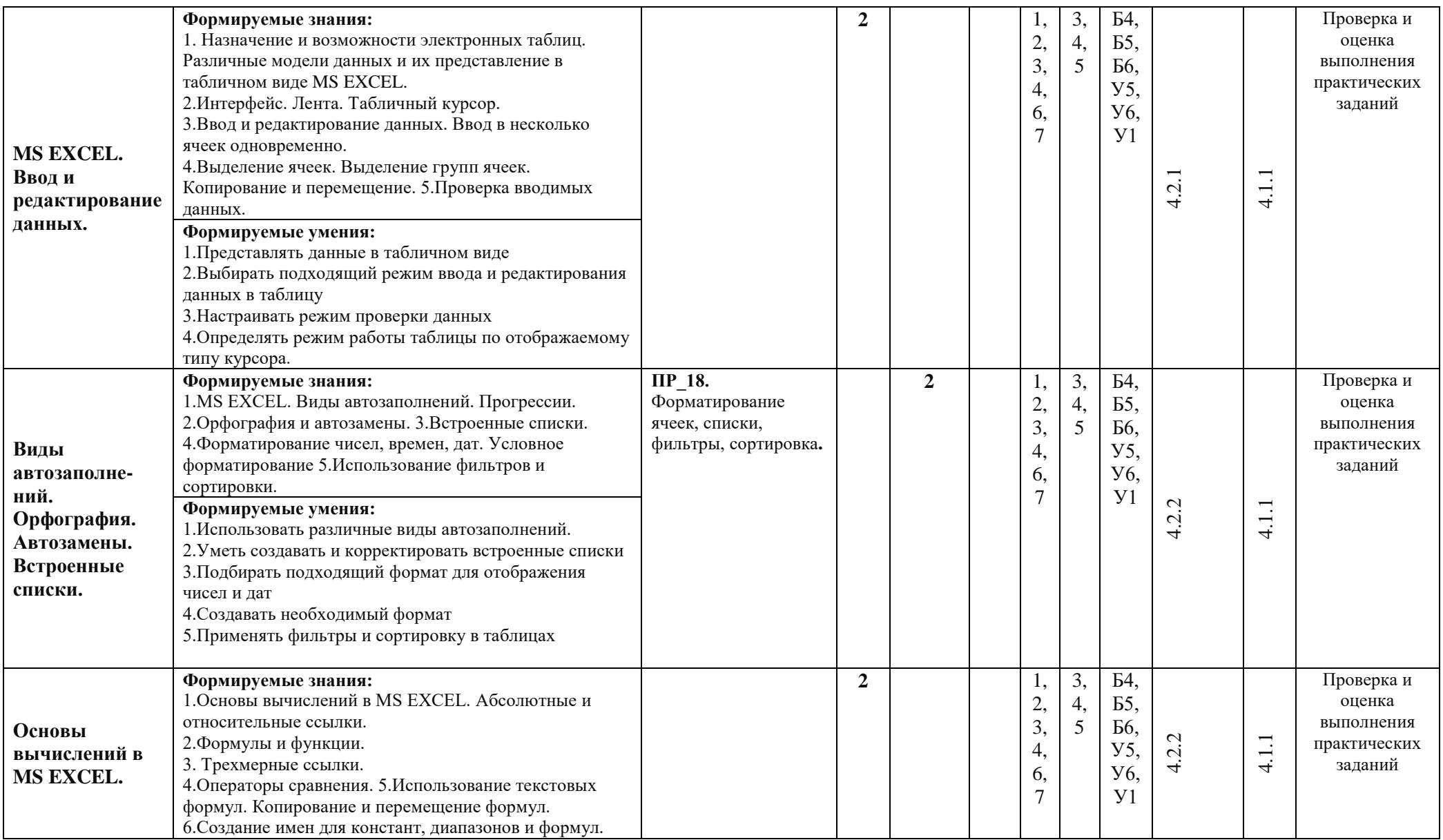

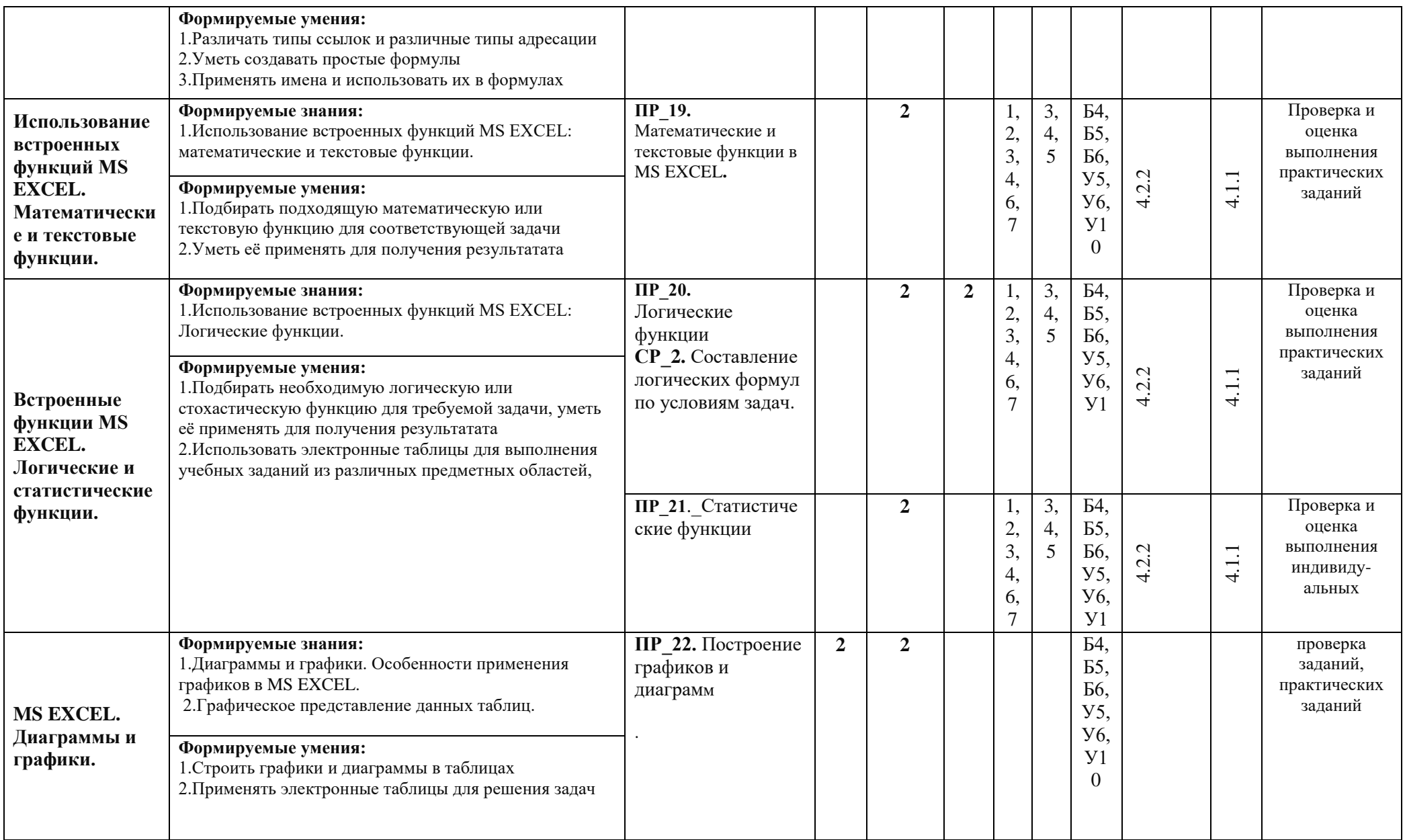

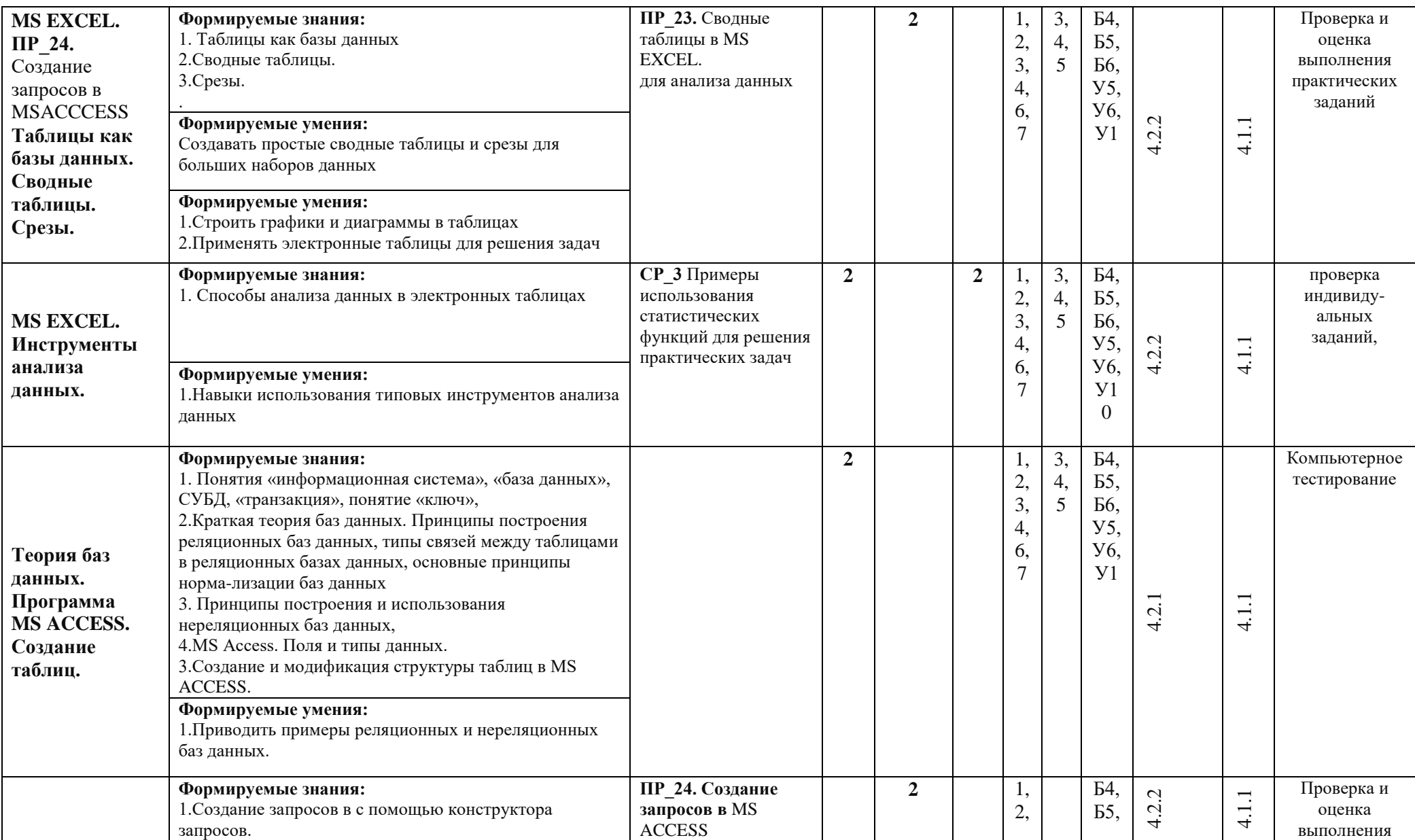

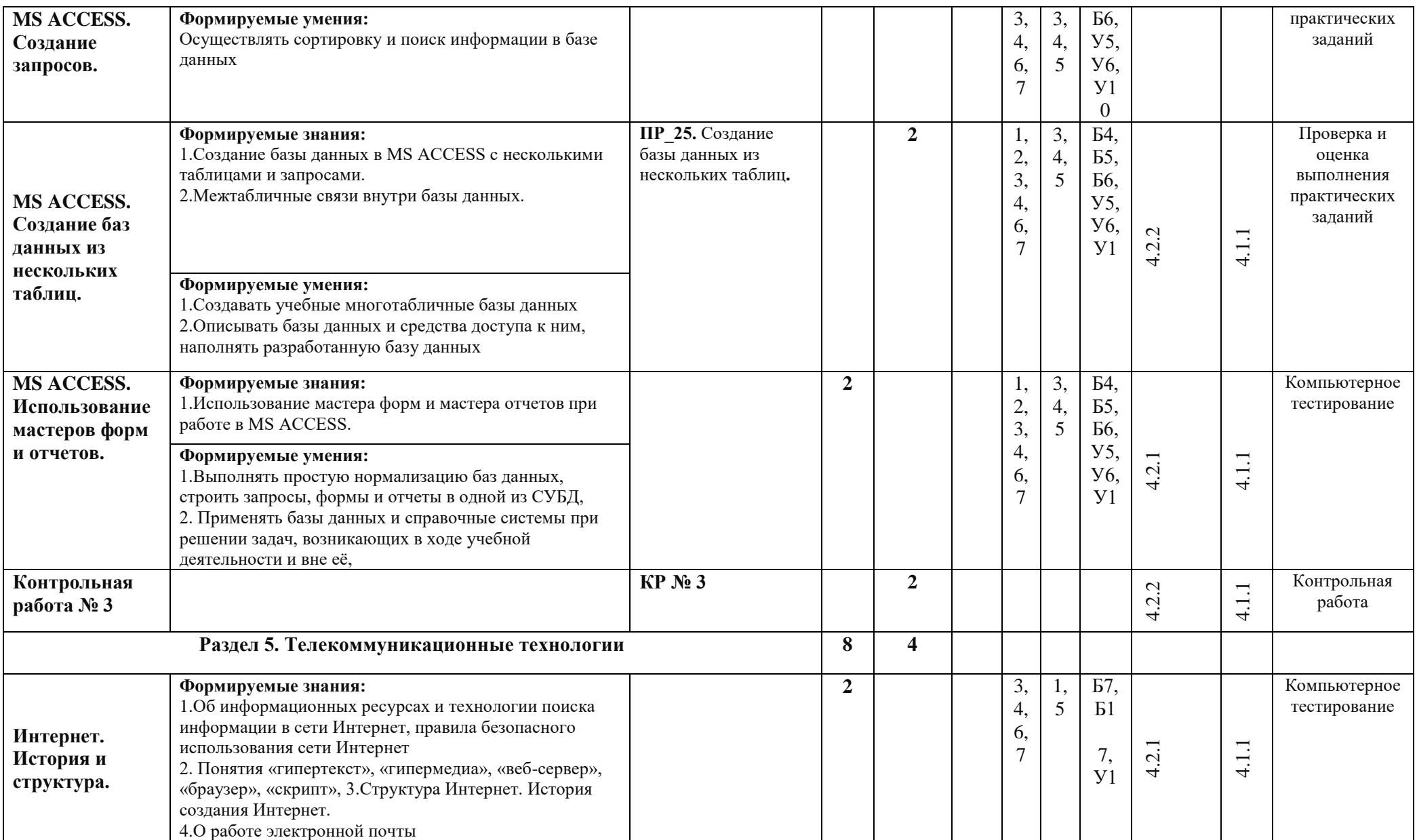

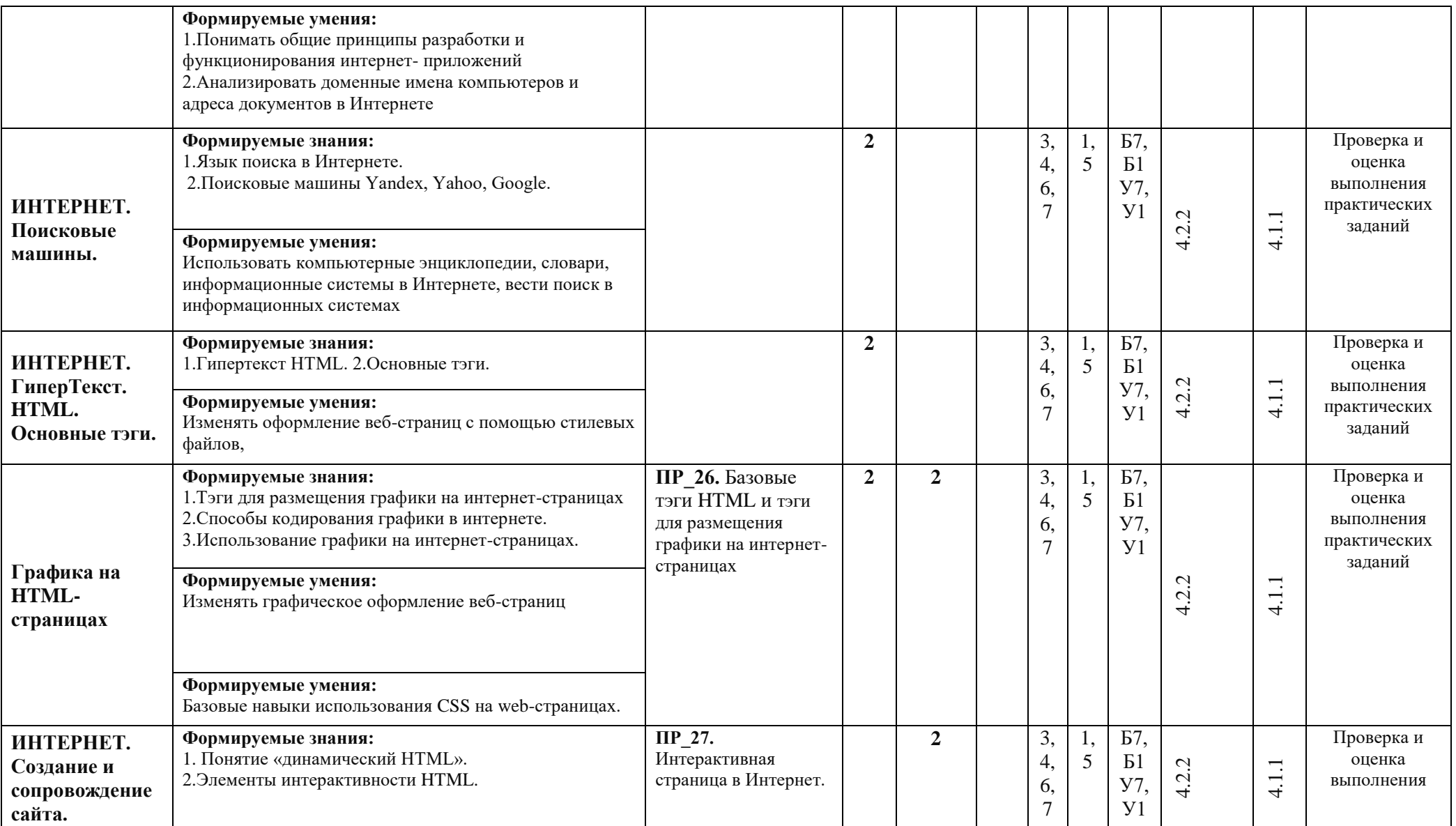

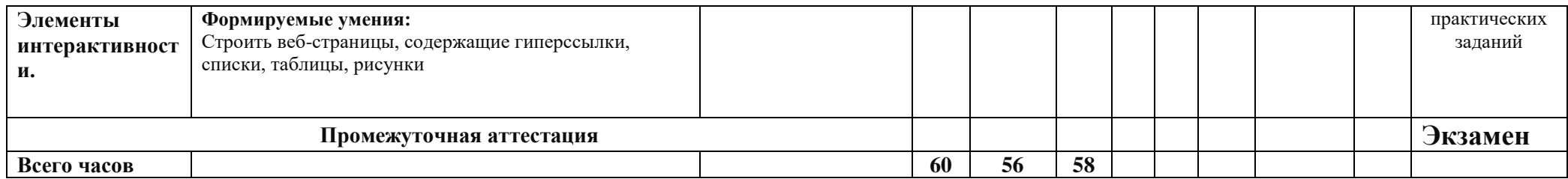

## **4. УСЛОВИЯ РЕАЛИЗАЦИИ РАБОЧЕЙ ПРОГРАММЫ ПО ИНФОРМАТИКЕ.**

#### **4.1. Требования к минимальному материально-техническому обеспечению**

Реализация рабочей программы по информатике предполагает наличие учебного кабинета «Кабинет информатики».

## **Оборудование учебного и рабочих мест кабинета.**

#### **1. Кабинет «Кабинет информатики»:**

1.1. Рабочее место преподавателя – 1 компьютер.

1.1.1. Проектор.

1.1.2. Пластиковая доска для записей фломастером

1.1.3. Учебная мебель;

1.2. Рабочее место студента -13 компьютеров.

1.2.1. Проектор.

1.3. Программное обеспечение компьютеров

1.3.1: Операционная система Windows 10;

1.3.2: Пакет прикладных программ MICROSOFT OFFICE 2016.

1.3.3: Графический редактор GIMP.

1.3.4: Браузеры CHROME, GOOGLE, INTERNET EXPLORER.

1.3.5: PYTHON 3.6.4.

1.3.6: PYSCRIPTER 3.4.

## **4.2. Информационное обеспечение обучения**

#### **1. Основные источники:**

1. Информатика и ИКТ: учебник для СПО / М.С. Цветкова, Л.С. Великович. - М.: Издательский центр "Академия". 2020. 352 с.-ЭБС АКАДЕМИЯ

## **2. Дополнительные источники:**

1. Основы информатики: учебник / В.Ф. Ляхович, В.А. Молодцов, Н.Б. Рыжикова. — Москва : КноРус, 2020. — 347 с. Для СПО. ЭБC Book.ru

2. Михеева Е.В. Практикум по информационным технологиям в профессиональной деятельности: учеб. пособие для студ. сред. проф. образования / Е.В. Михеева, О.И. Титова. - М.: Издательский центр "Академия", 2019.-288 с. -ЭБС АКАДЕМИЯ

3. Михеева Е.В. Информационные технологии в профессиональной деятельности: учебник для студ. учреждений сред. проф. образования / Е.В. Михеева, О.И. Титова. - М.: Издательский центр "Академия", 2019. - 406 с. -ЭБС АКАДЕМИЯ

## **3. Периодические издания**

3.1. Учебно-методический журнал «ИНФОРМАТИКА» для преподавателей информатики.

## **4. Интернет-ресурсы**

- 1. http:/[/www.fcior.edu.ru](http://www.fcior.edu.ru/)
- 2. http:/[/www.school-collection.ru](http://www.school-collection.ru/)
- 3. http:/[/www.methodist.lbz.ru/iumk/informatics](http://www.methodist.lbz.ru/iumk/informatics)
- 4. http:/[/www.college.ru/informatika](http://www.college.ru/informatika)
- 5. http:/[/www.webpractice.cm.ru](http://www.webpractice.cm.ru/)
- **6.** http:/[/www.kpolyakov.spb.ru](http://www.kpolyakov.spb.ru/)

## **4.3. Общие требования к организации образовательного процесса**

Максимальный объем учебной нагрузки обучающегося составляет 54 академических часа в неделю, включая все виды аудиторной и внеаудиторной (самостоятельной) учебной работы. Максимальный объем аудиторной учебной нагрузки составляет 36 академических часов в неделю.